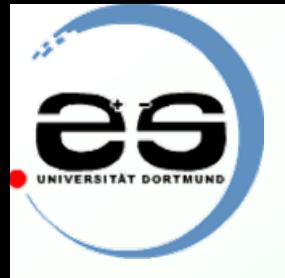

### Untersuchung der Atmosphärenmodelle bei MAGIC Atmosphärenmodelle bei MAGIC

von Marijke Haffke Universität Dortmund

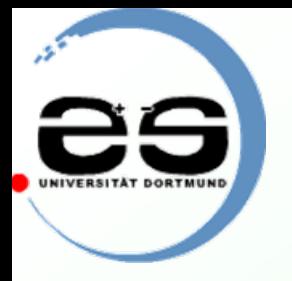

# Gliederung

### **Ι.** Einleitung

- Kosmische Strahlung
- MAGIC

#### ΙΙ. Atmosphärenmodelle

- CORSIKA
- MSIS
- Vergleich
- Eigene Atmosphärenmodelle
- ΙΙΙ. Monte Carlo
- ΙV. Ausblick
- V. Zusammenfassung

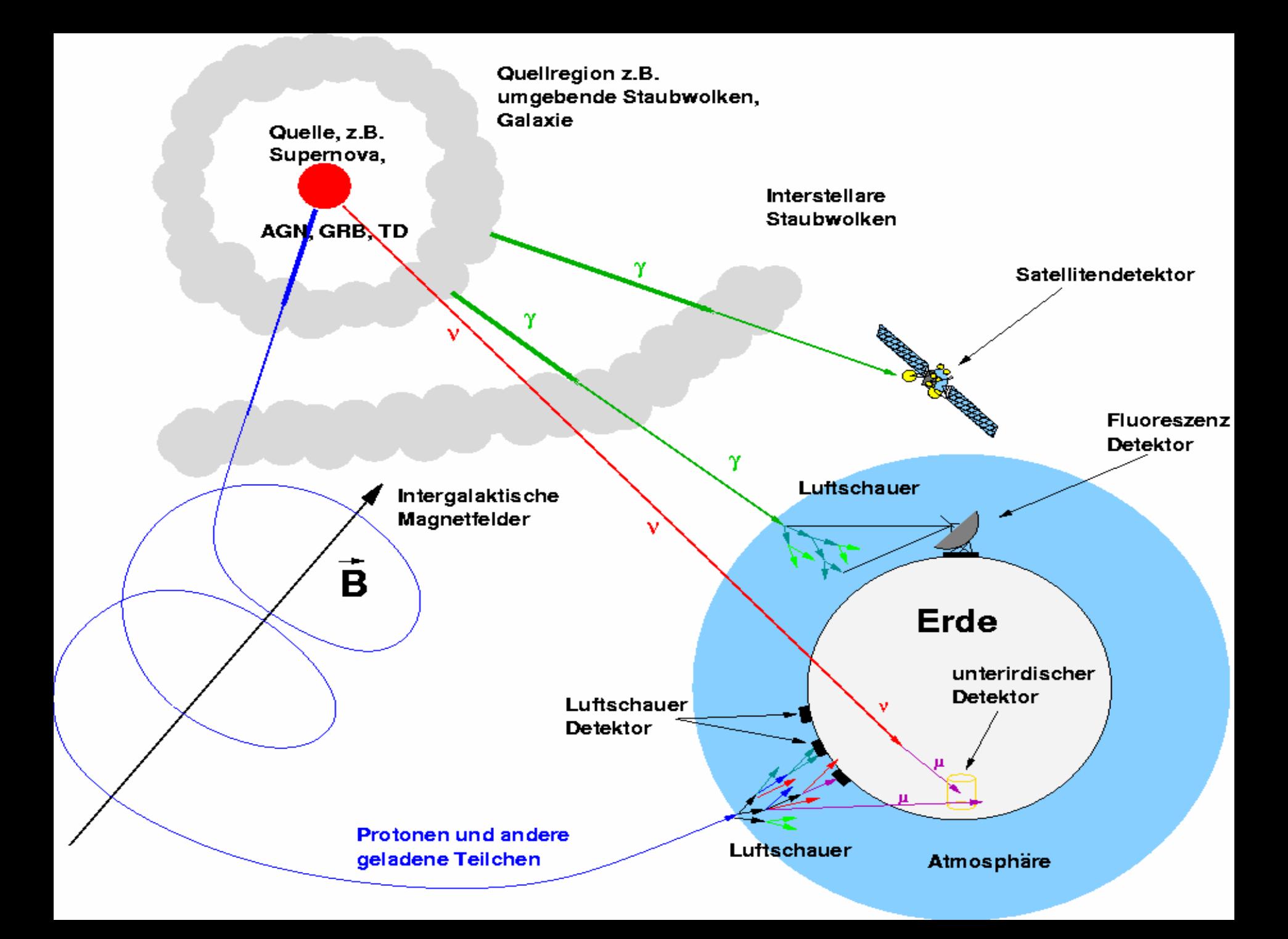

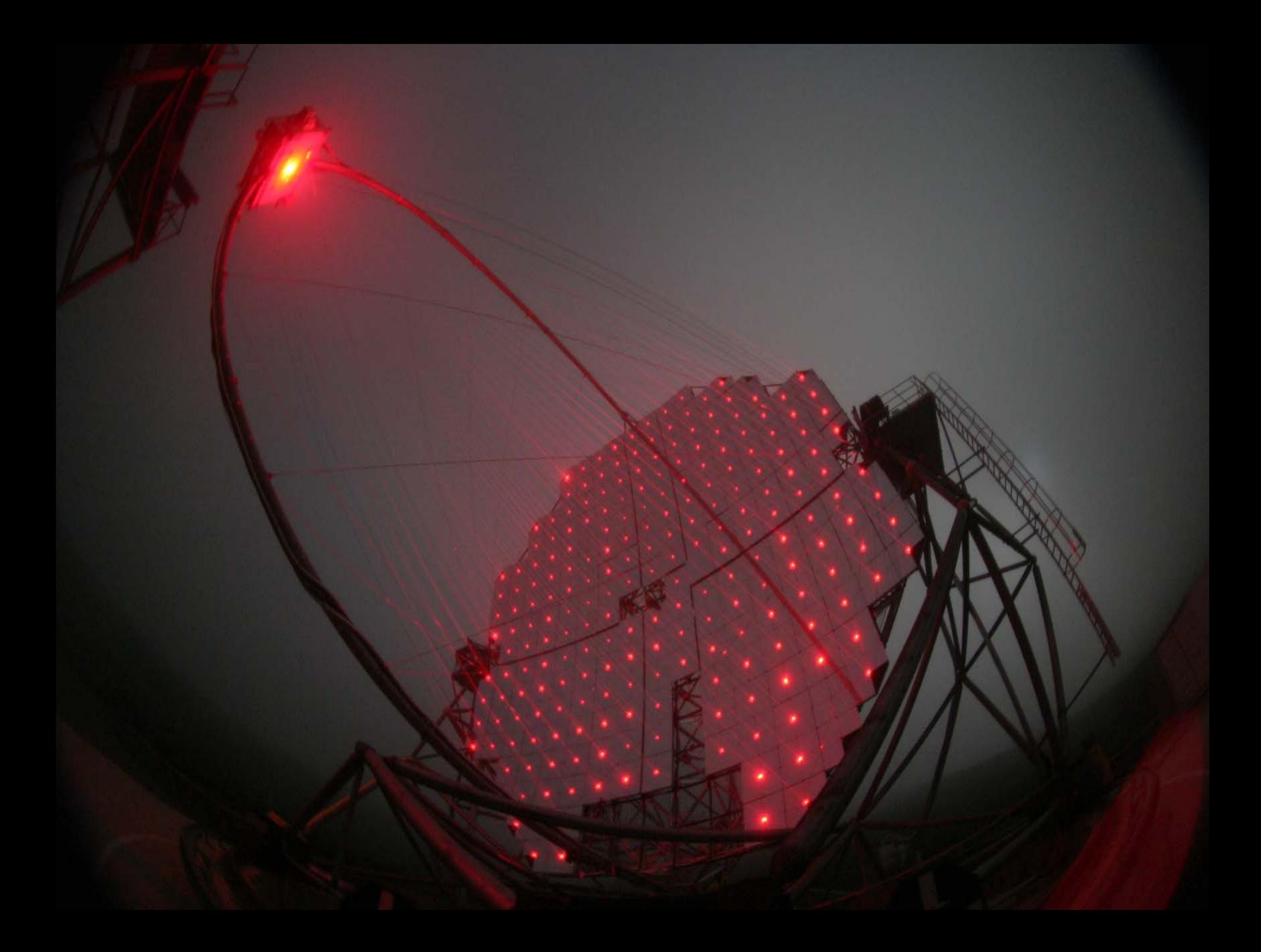

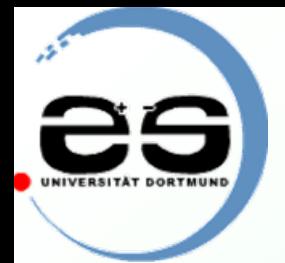

### MAGIC Highlights of the First Year (Folie: M.Teshima)

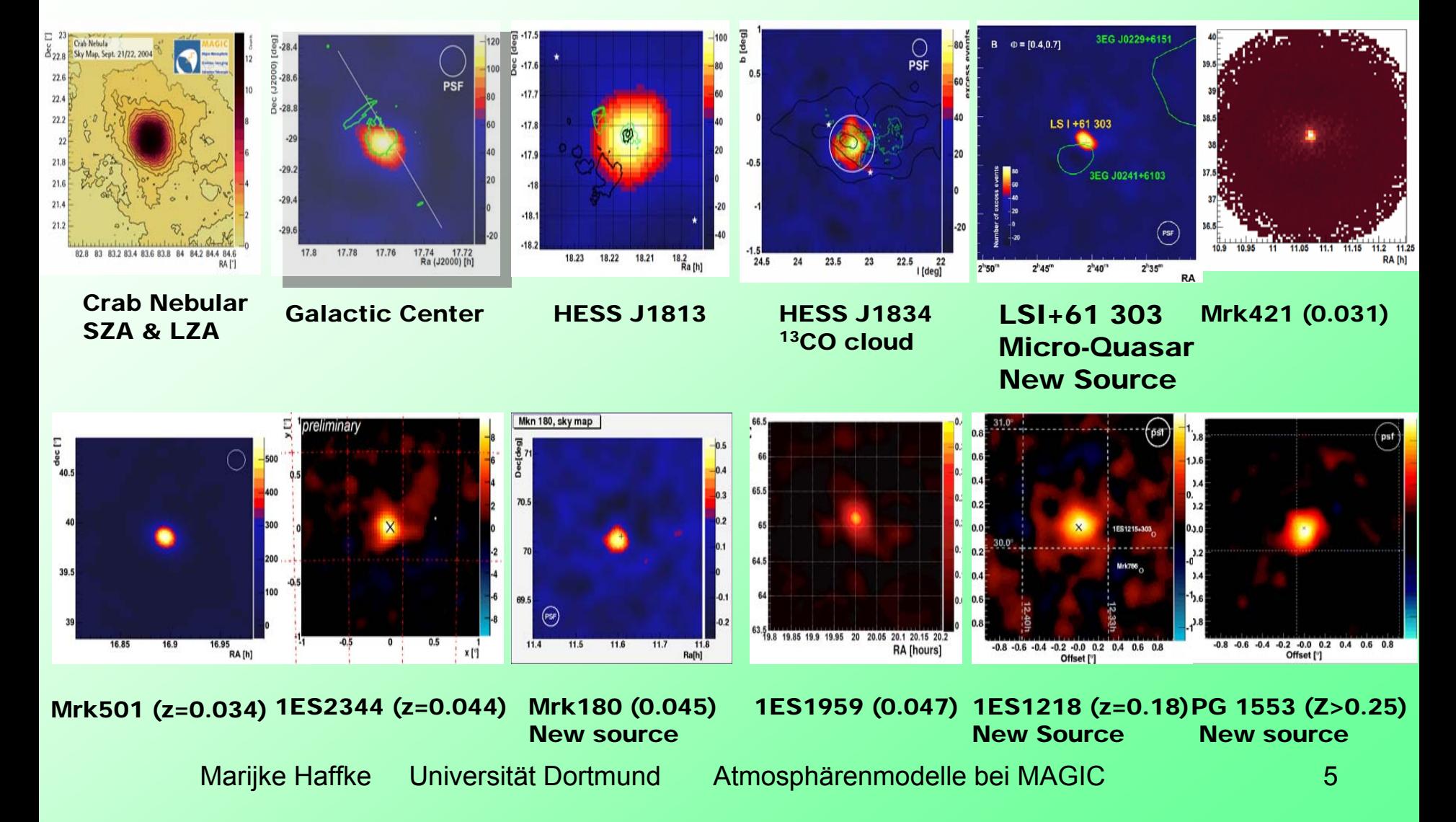

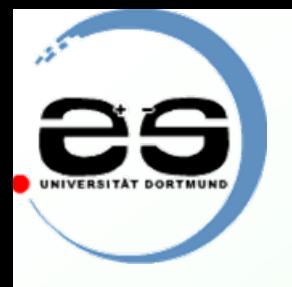

# Ι. Einleitung

#### MAGIC

- •breite Analyse Software
- u.a. zur Generation von Monte Carlos
- •zur Generation von Luftschauern: CORSIKA
	- verwendet Atmosphärenmodelle in der Schauer-Simulation

Ziel Diplomarbeit: => Verbesserung der Atmosphärenmodelle => Verbesserung der Atmosphärenmodelle und Untersuchung ihrer Auswirkungen

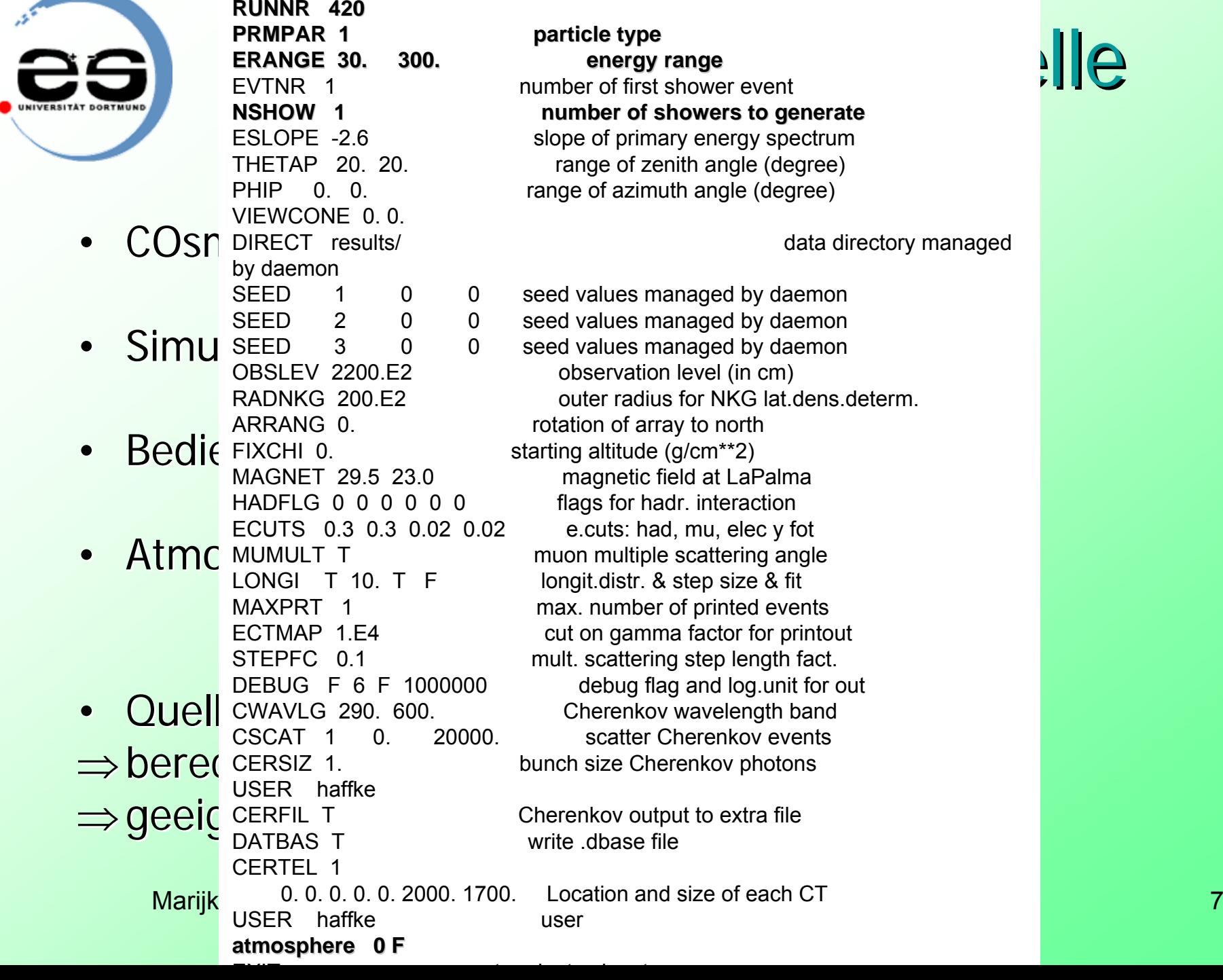

 $\mathcal{P}$ 

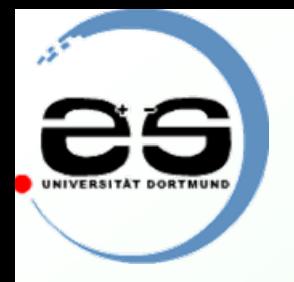

# ΙΙ. Atmosphärenmodelle **MSIS**

- empirische Atmosphärenmodelle
- $\bullet$ • basierend auf Daten von Satelliten und Raketen
- $\bullet$ liefert: Temperatur und Dichte
- $\bullet$ Bedienung: Variationsmöglichkeiten in Längen-, Breitengrad und in der Zeit
- •**Ouellcode: Fortran**

**NASA** 

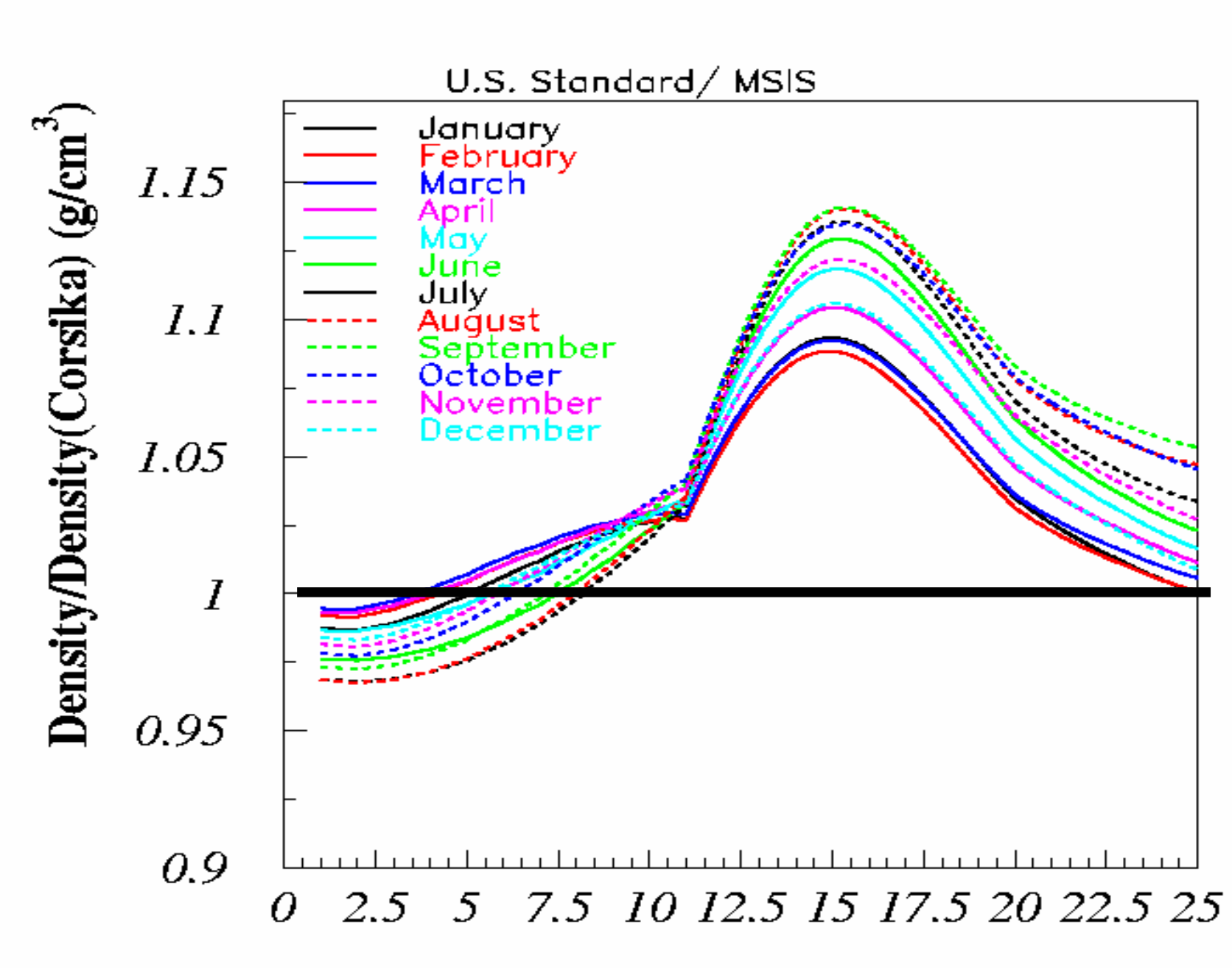

Altitude (km)

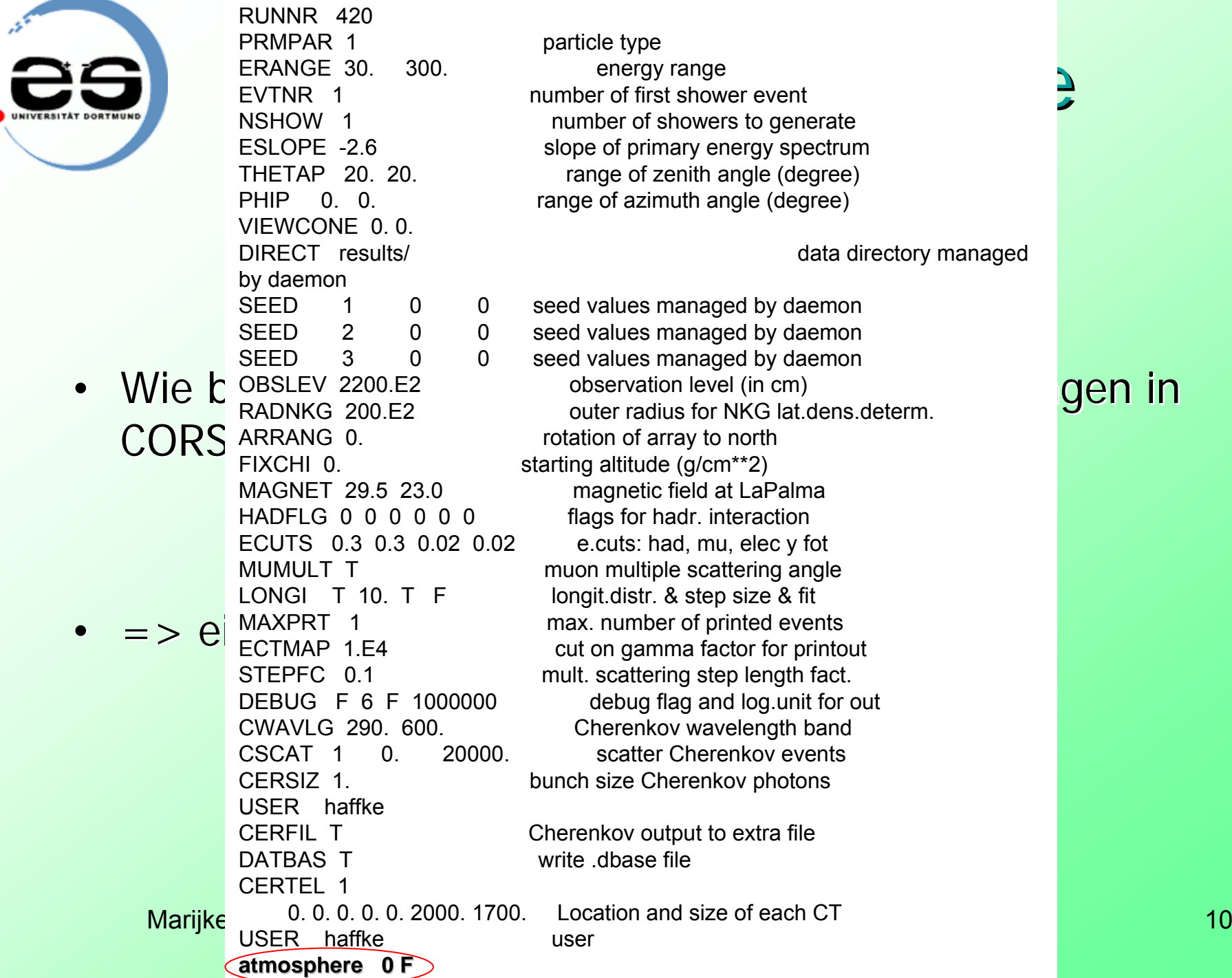

 $- \cdot$   $-$ 

◢

UNI

t i t i t

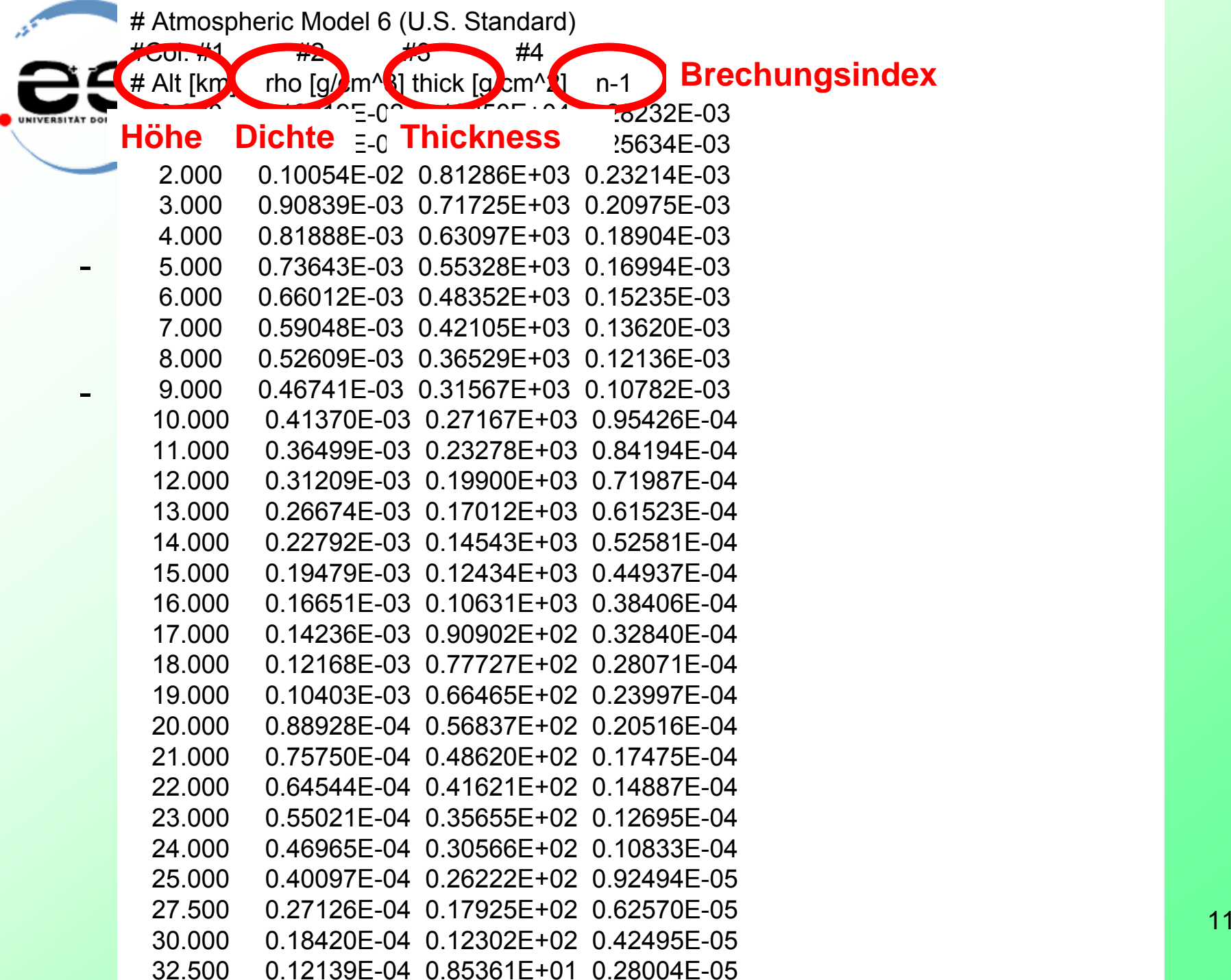

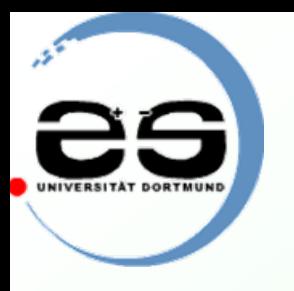

. . . . . . . . .

. . . . .

Marijke USER haffke user bei door de versität Dortmund Atmosphärenmodelle bei MAGIC 12 PRMPAR 1 particle type ERANGE 30. 300. energy range EVTNR 1 number of first shower event NSHOW 1 number of showers to generate ESLOPE -2.6 slope of primary energy spectrum THETAP 20. 20. range of zenith angle (degree) PHIP 0. 0. range of azimuth angle (degree) VIEWCONE 0. 0.DIRECT results/ data directory managed by daemon SEED 1 0 0 seed values managed by daemon SEED 2 0 0 seed values managed by daemon SEED 3 0 0 seed values managed by daemon OBSLEV 2200.E2 observation level (in cm) RADNKG 200.E2 outer radius for NKG lat.dens.determ. ARRANG 0. rotation of array to north FIXCHI 0. starting altitude (g/cm<sup>\*\*</sup>2) MAGNET 29.5 23.0 magnetic field at LaPalma HADFLG 0 0 0 0 0 0 flags for hadr. interaction ECUTS 0.3 0.3 0.02 0.02 e.cuts: had, mu, elec y fot MUMULT T muon multiple scattering angle LONGI T 10. T F longit.distr. & step size & fit MAXPRT 1 max. number of printed events ECTMAP 1.E4 cut on gamma factor for printout STEPFC 0.1 mult. scattering step length fact. DEBUG F 6 F 1000000 debug flag and log.unit for out CWAVLG 290. 600. Cherenkov wavelength band CSCAT 1 0. 20000. scatter Cherenkov events CERSIZ 1. bunch size Cherenkov photons USER haffkeCERFIL T CHERFIL T Cherenkov output to extra file DATBAS T write obase file CERTEL 10. 0. 0. 0. 0. 2000. 1700. Location and size of each CT user atmosphere 11 T EXIT terminates input

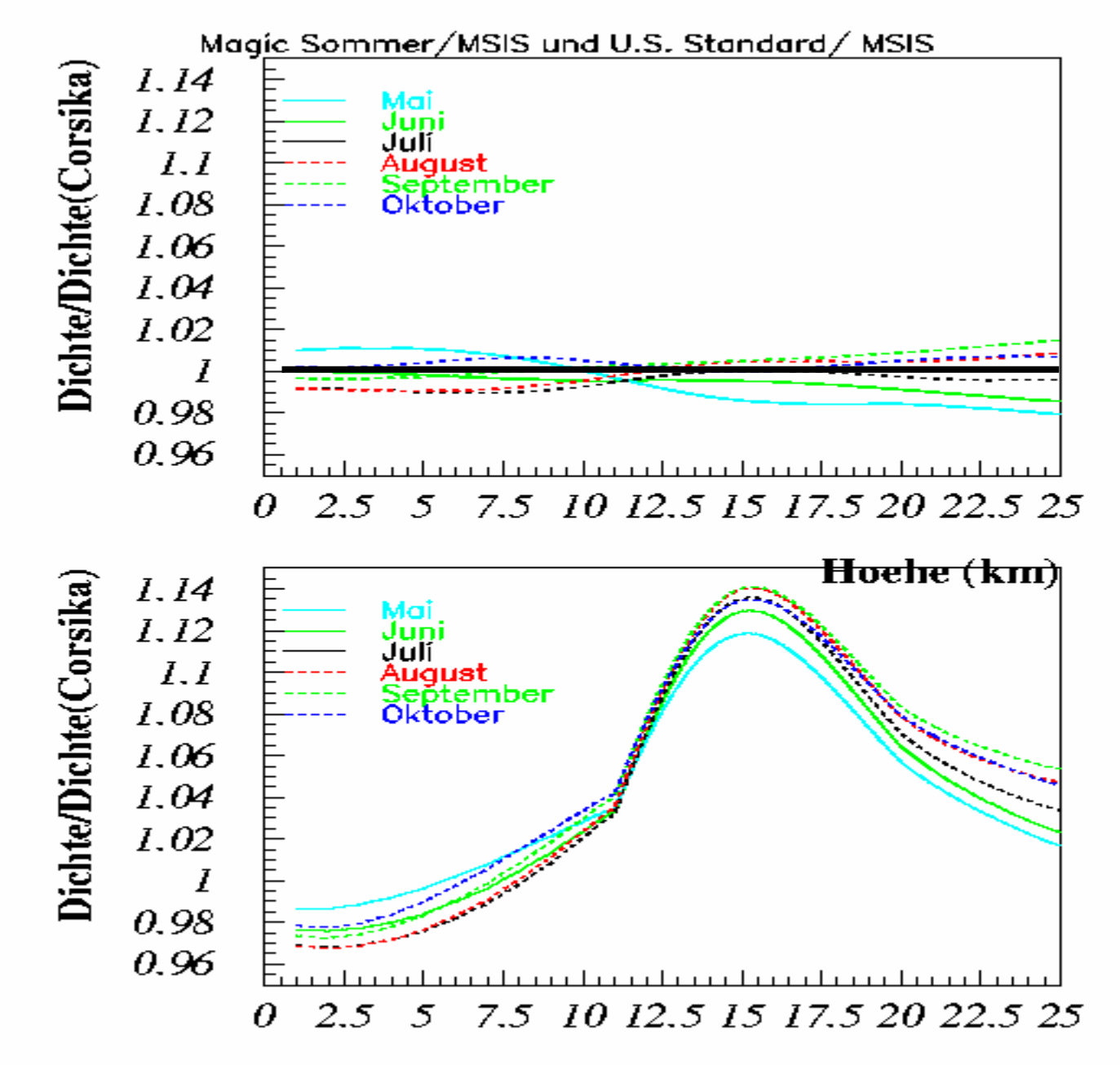

Hoehe  $(km)$ 

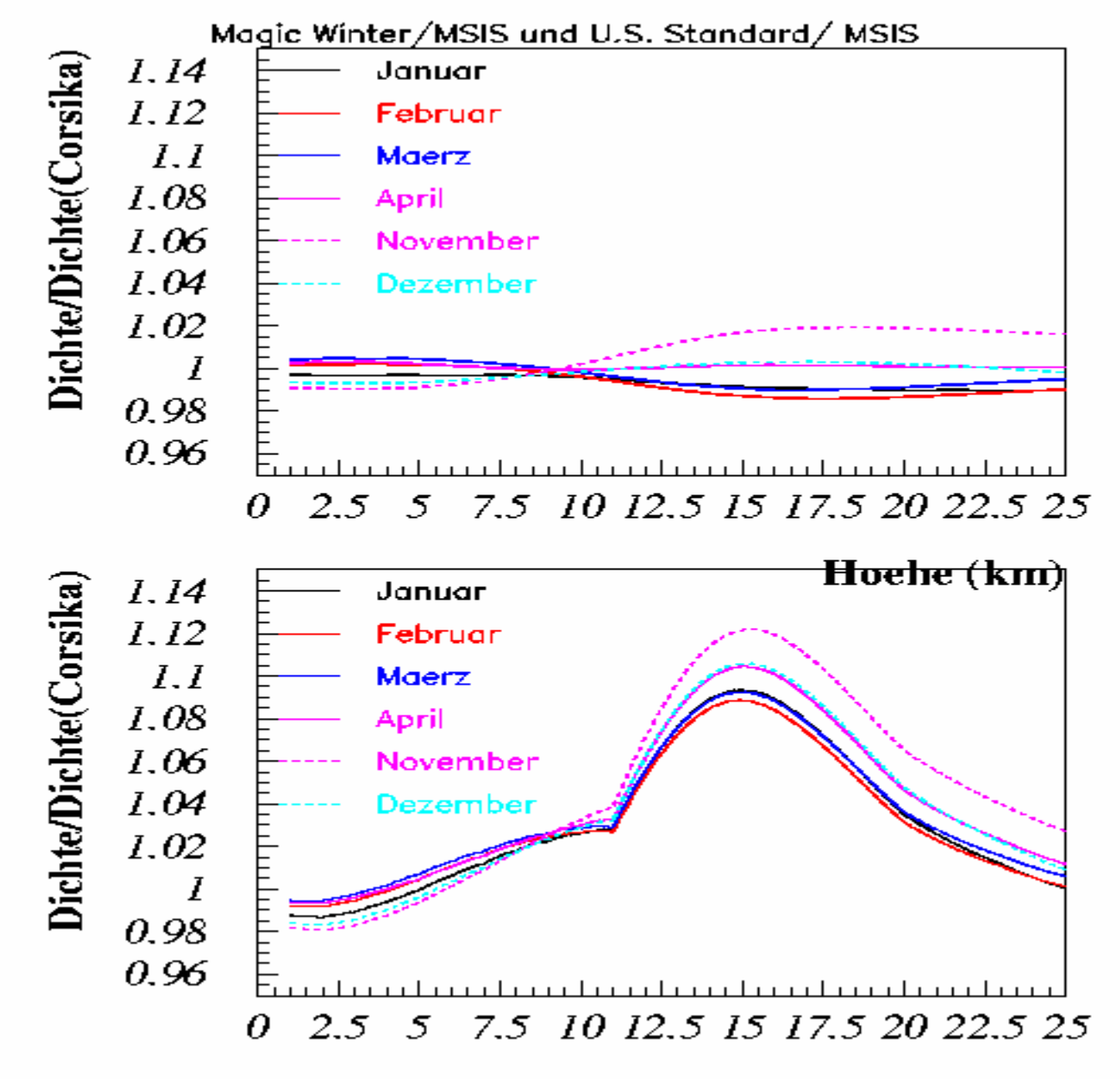

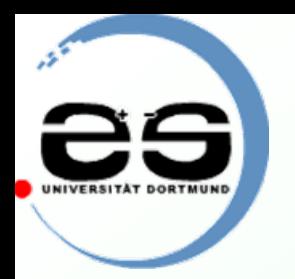

## ΙΙ. Atmosphärenmodelle

Eigene Atmosphärenmodelle

- -- Atmosphärenmodelle im CORSIKA-Paket:
- -- 2 Atmosphärenmodelle
	- -MagicWinter: November – April (atmprof11.dat)
	- -MagicSommer: Mai – Oktober (atmprof12.dat)

### $=$  > nur noch 2% Abweichung

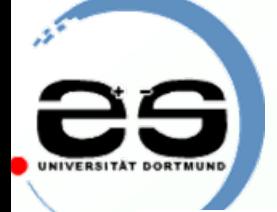

•

•

•

# ΙΙΙ. Monte Carlo

### **Unterschiede in der Höhe der 1. WW:**

Sieht das Teleskop diesen Unterschied? Sieht das Teleskop diesen Unterschied?

#### Monte Carlos generieren und analysieren Monte Carlos generieren und analysieren m.S. Standard Atmosphäre *17*004,0 U.S. Standard Atmosphäre: 17664,5 m

 Monte Carlo Monte Carlo-Kette in MAGIC: Kette in MAGIC: MagicWinter: 17928,3 m

17928,3 m

MagicSommer: 18038,5 m

Marijke Haffke Universität Dortmund Atmosphärenmodelle bei MAGIC 16

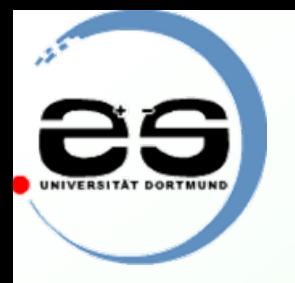

# ΙV. Ausblick

•• Analyse mit Mars:

– Erkennbare Unterschiede oder nicht

•• Wenn ja:

> –– Reanalyse von bekannter Quelle mit Sommerund Winteratmosphäre

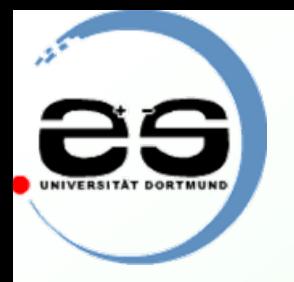

# Zusammenfassung

- MAGIC: Tscherenkov-Teleskop
- Software: CORSIKA
- Vergleich Atmosphärenmodelle CORSIKA mit **MSIS**
- Atmosphärendichte unterliegt jahreszeitlichen Schwankungen
- MagicWinter- und MagicSommer-Atmosphäre
- Reduktion der Abweichung um 2%

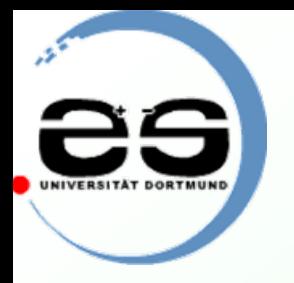

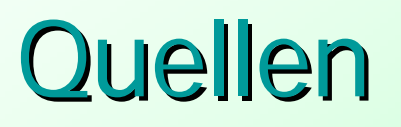

- •• Kosmische Spurensuche, Johannes Blümer
- •• CORSIKA Manual
- •• MSIS Homepage
- How to Camera, Abelardo Moralejo
- •• M. Teshima